## **command - columnWidthEqual**

## **Parameters:**

.

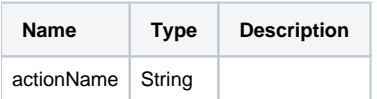

## **Example:**

editor.execCommand('columnWidthEqual');